# **Seben 700-76 Reflektor Teleskop**  Bedienungsanleitung Bitte lesen Sie die Anleitung vor Inbetriebnahme

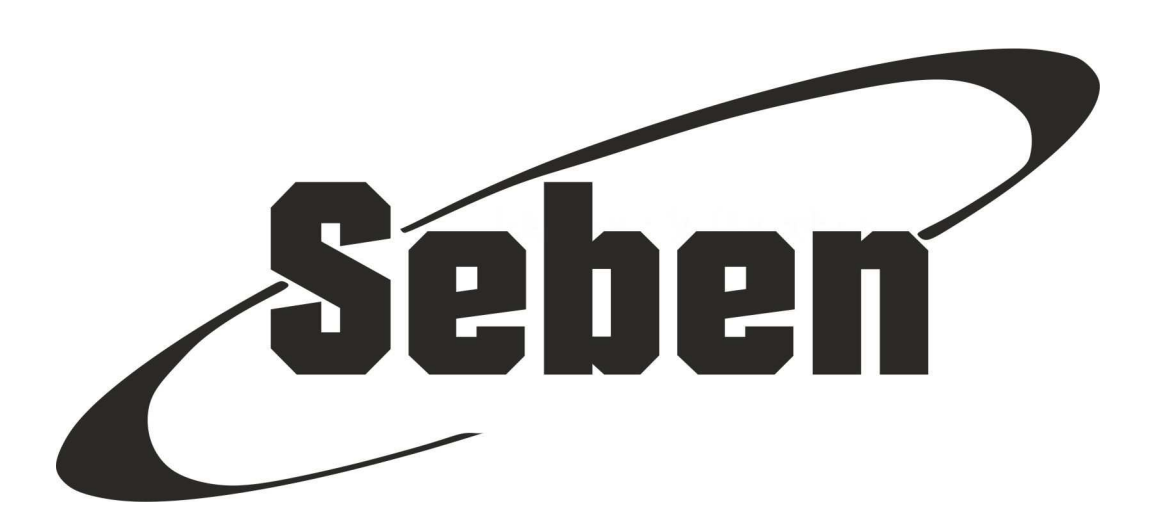

**Deutsche Anleitungen finden Sie zum Download auf:**  http://www.seben.com/manuals/

> **You can download instructions here:**  http://www.seben.com/manuals/

**Vous pouvez télécharger la notice en français sur:**  http://www.seben.com/manuals/

**Per il download delle istruzioni in italiano cliccate qui:**  http://www.seben.com/manuals/

**Puede descargar las instrucciones en español aquí:**  http://www.seben.com/manuals/

www.SEBEN.com Seben GmbH – Ollenhauer Str. 73 -13403 Berlin – Deutschland

# **Interessante Infos für den Start**

Sie haben sich mit dem Kauf eines Teleskops für ein sehr interessantes und aufregendes Hobby entschieden und wir beglückwünschen Sie. Gerne geben wir Ihnen einige Tipps vor Beginn.

#### **Astronomie ist kein Kinofilm**

Astronomie ist kein Kinofilm, den man sich über mehrere Stunden ansehen kann, ohne etwas zu tun. Dieses tolle Hobby erfordert viel eigenes Zutun und eine hohe Eigenmotivation. Nehmen Sie sich Zeit für dieses schöne Hobby, denn wie viele andere Dinge muss man auch die Handhabung eines Teleskops, das astronomische Sehen und die Orientierung üben. Zudem sind die Bilder, die Sie sehen werden, nicht die, die Sie als Farbbilder der Nasa aus den Medien kennen. Also seien Sie nicht enttäuscht, wenn Sie durch Ihr eigenes Teleskop erkennen, wie ein Objekt tatsächlich aussieht.

Erwarten Sie nicht zu viel auf einmal und gehen Sie langsam das Thema an. Selbst durch das beste und teuerste Teleskop werden Sie nur so viel sehen, wie es Ihre Erfahrung und Ihr Können erlauben. Der Weg ist das Ziel und das Spannende an diesem Hobby ist das eigenständige Entdecken der Objekte und die Auseinandersetzung mit Zeit und Raum.

#### **Von anderen lernen**

Der Austausch mit anderen Astronomen ist ein wichtiger Faktor und besonders in der heutigen Zeit durch die zahlreichen Internetforen erleichtert. Im Gespräch mit Gleichgesinnten können Sie Tipps und Tricks erhalten und viele Probleme und Frage selbstständig klären. Vielleicht suchen Sie auch einen Astronomieverein in Ihrer Nähe?

Am Himmel gibt es mit dem Teleskop unzählige Himmelsobjekte zu sehen. Um sich hier orientieren und bestimmte Objekte finden zu können, ist eine Sternenkarte unerlässlich. Auch diese finden Sie praktisch als robuste Plastikkarte im Internet zum Kauf.

Unerlässlich ist die Anschaffung eines für Sie geeigneten Astronomiebuches und wir empfehlen Ihnen, diese Anschaffung nicht zu scheuen. Unsere Erfahrungen haben gezeigt, dass Hobbyastronomen mit Hilfe eines Buches bessere Beobachtungsresultate erzielen und auch viel Freude an diesem Hobby erlangen.

Kinder sollten, wenn möglich, zusammen mit Jemandem beobachten, der schon Erfahrung mit einem Teleskop gesammelt hat.

#### **Nicht jeder Ort ist zum Beobachten geeignet**

Suchen Sie sich am besten einen möglichst dunklen Platz: Wer auf dem Land wohnt, der hat Glück. Wer in der Stadt wohnt, sollte jedoch eine Fahrt auf das Land nutzen, um bessere Beobachtungsbedingungen zu erhalten. Denn in der Stadt ist es aufgrund der vielen Lichtquellen kaum möglich, einen dunklen Beobachtungsstandort zu finden.

Achten Sie darauf, dass sich die Temperatur des Teleskops an die Außentemperatur angleichen muss, um vernünftige Beobachtungsergebnisse zu erzielen.

# **Der Untergrund entscheidet auch über die Beobachtungsqualität**

Um einen festen Stand zu begünstigen, vermeiden Sie es, die Stativbeine komplett auszuziehen und den Aufbau bei starkem Wind. Je flacher das Instrument steht, desto stabiler ist es.

Achten Sie darauf, dass das Stativ auf einem festen Untergrund steht. Balkone, Holzböden oder andere Untergründe können durch ihre hohen Eigenschwingungen die Beobachtungen erschweren.

#### **Freie Sicht für Ihr Teleskop**

Beobachten Sie nicht durch ein Fenster oder durch die offene Balkontür, denn die Temperaturunterschiede zwischen Drinnen und Draußen und/oder das dicke Fensterglas machen es unmöglich, das Bild ordentlich scharf zu stellen.

# **Wie funktioniert eigentlich ein Teleskop?**

Ein Teleskop sammelt das schwache Licht der Sterne besser als es ein menschliches Auge kann. Folglich kann man damit auch mehr am Himmel sehen.

Man unterscheidet zwei Arten von Teleskopen: Spiegelteleskope und Linsenteleskope. Spiegel sowie auch Linse haben den Zweck das Licht weit entfernter Objekte einzufangen und an seinem Brennpunkt zu sammeln. Das Okular hat dann die Aufgabe das entstehende Bild zu vergrößern. Für viele Neulinge erst einmal ungewöhnlich ist, dass das Bild, das man durch das Teleskopokular sieht, auf dem Kopf steht und spiegelverkehrt ist. Bei Beobachtungen im Weltraum spielt das aber keine Rolle.

#### **Teleskopbauarten**

#### Das Linsenteleskop:

Bei einem Linsenteleskop schaut man am hinteren Ende hinein. Man nennt diese auch Refraktoren, da diese das Licht brechen (lateinisch "fractere"=brechen). Das Licht fällt durch die vordere Linse auf eine zweite Linse und von dort durch ein "Okular" in das Auge.

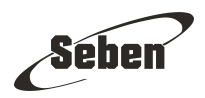

#### Das Spiegelteleskop:

Bei einem Spiegelteleskop schaut man seitlich hinein. Spiegelteleskope nennt man auch "Reflektoren", da sie das Licht spiegeln (lateinisch "reflectare"=spiegeln). Das Licht fällt durch die vordere Öffnung auf den großen Hauptspiegel. Dieser spiegelt das Licht auf den kleineren Fangspiel, der im "Tubus" genannten Rohr sitzt. Von dort fällt das Licht durch das "Okular" in das Auge.

#### **Optik**

Vergrößerung

Die Größe eines Teleskops bestimmt sich durch die Öffnung und die Brennweite. Die Öffnung ist der Durchmesser der Objektivlinse bzw. des Hauptspiegels und die Brennweite bezeichnet den Abstand der Objektivlinse bzw. des Hauptspiegels zum Brennpunkt. Die Vergrößerung kann mit Okularen unterschiedlicher Brennweite beliebig verändert werden. Hier ein Beispiel:

Teleskop Seben 1000/114 > Öffnung 114mm, Brennweite 1000 > Vergrößerung mit einem 10mm Okular  $1000/10 = 100x$ 

Lichtsammelleistung

Die Lichtsammelleistung hängt vom Objektiv- bzw. Linsendurchmesser des Teleskops ab. Einfach gesagt: je größer der Durchmesser ist, je höher die Lichtsammelleistung. Diese steigt quadratisch mit dem Durchmesser.

Das Lichtsammelvermögen des Teleskops berechnet man so: Öffnung² in mm² / 49

Beispiel: Öffnung 114mm > Lichtsammelvermögen 265 (Rechnung: 114² / 49 = 265) Auflösung

Das Auflösungsvermögen steigt mit der Größe des Optikdurchmessers linear an und ermöglich es, mehr Details zu erkennen. Das Auflösungsvermögen berechnet man so: 138 / Öffnung in mm Beispiel: Öffnung 114mm > 138 / 114 = 1,2"

# **Zubehör von Teleskopen**

**Beachten Sie bitte, dass es sich hier um allgemeine Infos handelt und das aufgeführte Zubehör nicht den Lieferumfang des von Ihnen erworbenen Teleskops widerspiegelt.** 

#### **Das Okular**

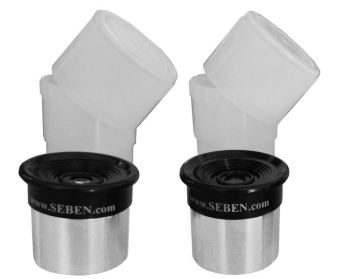

Ein Teleskop ist eine Röhre mit Linsen oder Spiegeln darin. Es sammelt das Licht und schickt es aus einer Öffnung wieder heraus. Diese Öffnung nennt man auch den "Okularauszug". Wenn man ohne ein Okular in die Öffnung schaut, wird man kein scharfes Bild erkennen. Erst das Okular sammelt und vergrößert als Linse das Licht auf einem Punkt der Netzhaut im Auge. Auf den Okularen steht oft eine Zahl. Je höher die Brennzahl ist, umso weniger vergrößert es den Bildausschnitt.

Das Okular wird in den Okularauszug eingesetzt. Wenn Sie das Okular wechseln, werden Sie feststellen, dass das Bild mit dem neuen Okular nicht mehr scharf ist. Jedes Okular hat einen anderen "Brennpunkt", es sammelt das Licht also an einem anderen Punkt als das Okular zuvor. Am besten also bei jedem Wechsel des Okulars das Bild neu scharf stellen. Nutzen Sie dafür die seitlichen Räder zum Ein- und Ausziehen des Okularauszuges. Fangen Sie immer mit der kleinsten Vergrößerung an. Nehmen Sie sich Zeit beim Beobachten. Das teleskopische Sehen muss man erst erlernen.

#### **Das Prisma (nur für Refraktoren)**

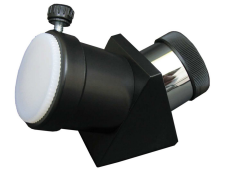

In den astronomischen Teleskopen ist das Bild auf den Kopf gestellt und seitenverkehrt. Das Zenitprisma richtet das Bild wieder auf, so dass man auch Naturbeobachtungen bequem vornehmen kann, korrigiert jedoch nicht die seitenverkehrte Darstellung. Es lenkt den Strahlengang um 90 Grad ab, wodurch der Okulareinblick bei Beobachtungen von Objekten in Zenitnähe erleichtert wird.

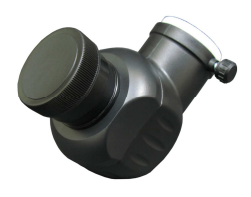

Das Amici Prisma korrigiert beides, stellt das Bild also wieder um 180 Grad auf. Amici Prismen gibt es mit 90 Grad und 45 Grad Ablenkung. Prismen werden bei Benutzung im Okularauszug vor dem Okular eingesetzt. **Prismen werden nur bei Refraktoren verwendet.** 

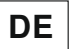

der astronomischen Beobachtung ist das unwichtig, nicht so bei Erdbeobachtung. Die Umkehrlinsen sorgen für ein aufrechtes, aber kein seitenrichtiges Bild bei der Erdbeobachtung. Die Umkehrlinse für Teleskope ist für den gelegentlichen Gebrauch gedacht, da Teleskope für Erdbeobachtung nur bedingt geeignet sind. **Umkehrlinsen werden bei Reflektoren eingesetzt.** 

Séber

# **Die Barlow Linse**

Zur Verlängerung der Brennweite kann man spezielle Linsen, wie die Barlow Linse, verwenden. Die Barlow Linse erhöht die Brennweite und somit die Vergrößerung eines Teleskops. Sie hat einen Verlängerungsfaktor, der die Brennweitenverlängerung angibt. Dieser steht auf der Barlow Linse und beträgt meist 2×, aber auch 1,5× oder 3×. Kombiniert man eine 2×-Barlowlinse z.B. mit einem 60/900mm-Teleskop, beträgt die dadurch entstehende Brennweite 1800mm. Wird nun ein 20mm-Okular in die Barlowlinse gesteckt, steigt die Vergrößerung von 45× auf 90×.

# **Der Mondfilter**

Der Mondfilter verringert die Helligkeit des Mondes und steigert den Beobachtungskontrast. Dadurch werden feinere Details auf der Mondoberfläche erkannt, die ansonsten durch Überstrahlung verloren gehen.

# **Die Farbfilter**

Die Farbfilter dienen der Kontraststeigerung bei Planeten, so dass man schwach erkennbare Details auf Oberflächen sehen kann. Seben bietet als Zubehör ein Astronomie Filter Set an, das Ihnen die wichtigsten Farbfilter als Set bietet. Eine sinnvolle Ergänzung, um noch besser beobachten zu können.

# **Sonnenfilter**

Bitte beachten Sie unbedingt, dass die Sonne niemals ohne die Verwendung geeigneter Filter betrachtet werden darf. Wer diesen Grundsatz nicht beachtet, wird mit sofortiger, nicht umkehrbarer Erblindung bestraft. Gehen Sie bei der Sonnenbeobachtung daher äußerst umsichtig und sorgfältig vor. Sonnenfilter, die man am Okular anbringt, sind brandgefährlich. Durch die Hitzeeinwirkung der Sonnen können sie unversehens brechen und so das Auge des Beobachters der direkten Sonneneinwirkung aussetzen. Dies hat zwangsläufig eine sofortige und unumkehrbare Erblindung zur Folge.

Bei Interesse an der Sonnenbeobachtung gibt es im Zubehörhandel hochwertige Sonnenfilterfolien, die vor die Teleskopöffnung gesetzt werden. Warnhinweise der Hersteller sind bei der Sonnebeobachtung immer unbedingt zu befolgen!

# **Der Sucher**

Viele Objekte am Himmel kann man mit bloßem Auge nicht sehen, man braucht also eine Hilfe, um sie zu finden. Dafür verwendet man den "Sucher" bzw. das "Sucherfernrohr", einen kleinen Refraktor mit einem Okular, das eine geringe Vergrößerung und ein großes Gesichtsfeld bietet. Wird er parallel zu dem Teleskop ausgerichtet, kann man problemlos durch den Sucher ein Objekt einstellen, das man dann im Teleskop bewundern kann.

**Die Umkehrlinse (hauptsächlich bei Reflektoren)** 

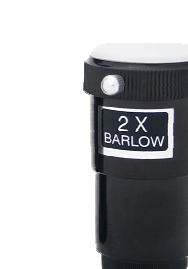

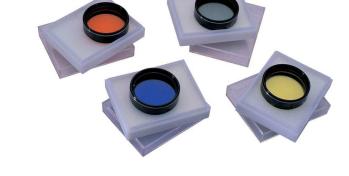

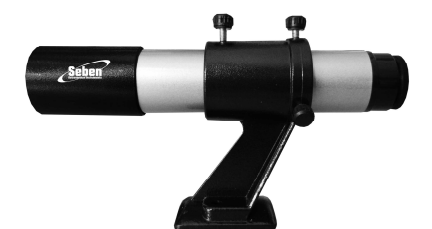

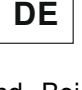

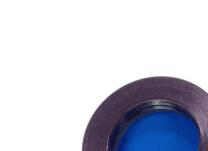

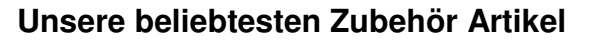

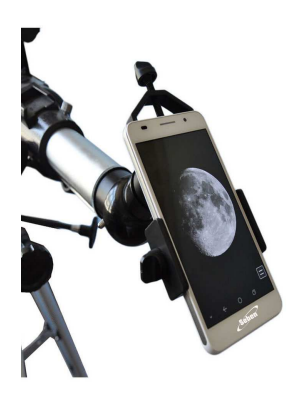

#### **Smartphone Adapter Seben DKA5**

Der DKA5 ist ein Smartphone Hater für Ihr Teleskop und ideal, um Bilder und Videoaufnahmen mit Ihrem Smartphone in Kombination mit dem Teleskop aufzunehmen. Der DKA5 wird einfach durch eine stabile Klemmvorrichtung mit dem Okular des Teleskops verbunden. Das Smartphone wird ebenso leicht mit dem DKA5 verbunden.

Séber

# **Seben 31,7mm 1,25" Zoom 8-24mm FMC Teleskop Okular**

Das Seben Zoom 8-24mm FMC Okular ist seit 2004 das meistverkaufte Seben Okular aller Zeiten und wird tausendfach in der ganzen Welt von Astronomen mit größter Zufriedenheit eingesetzt.

Unzählige Testberichte, Vergleichstest und hunderte Statements in Astronomie-Foren und Blogs über unser Seben Zoom 8-24mm FMC Okular belegen eindeutig: Das Original Seben Zoom 8-24mm FMC Okular in dieser FMC Produktionsqualität und Verarbeitung gibt es nur bei uns.

Perfekt, um auf preiswerte Art und Weise mit nur einem Okular viele<br>Brennweiten abzudecken! Ideal auch für Reisen oder mobile Brennweiten abzudecken! Ideal auch für Reisen Beobachtungen, um eine platzsparende Ausrüstung zusammenzustellen. Falls Sie ein Einsteigerteleskop mit einfachen Standardokularen besitzen

und kostengünstig mehr Spaß an Astronomie haben wollen, dann werden Sie bei Verwendung des Seben Zoom 8-24mm FMC Okular eine beeindruckende optische Leistungssteigerung Ihres Teleskops erleben.

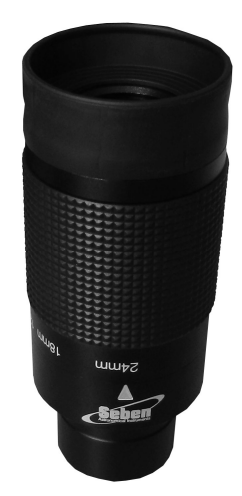

# **Die azimutale Montierung**

Die Montierung ermöglicht die Bewegung des Teleskops, damit man Himmelsobjekte finden und auch nachverfolgen kann.

Bei der azimutalen Montierung hängt das Teleskop in einer Gabelmontierung. Die Höhenachse ist hier in Richtung Horizont ausgerichtet, über diese kann man die Höhe verstellen. Die Azimutachse in Richtung Zenit ermöglicht das Einstellen der Horizontrichtung. Beim Nachverfolgen eines Himmelsobjektes müssen immer beide Achsen eingestellt werden.

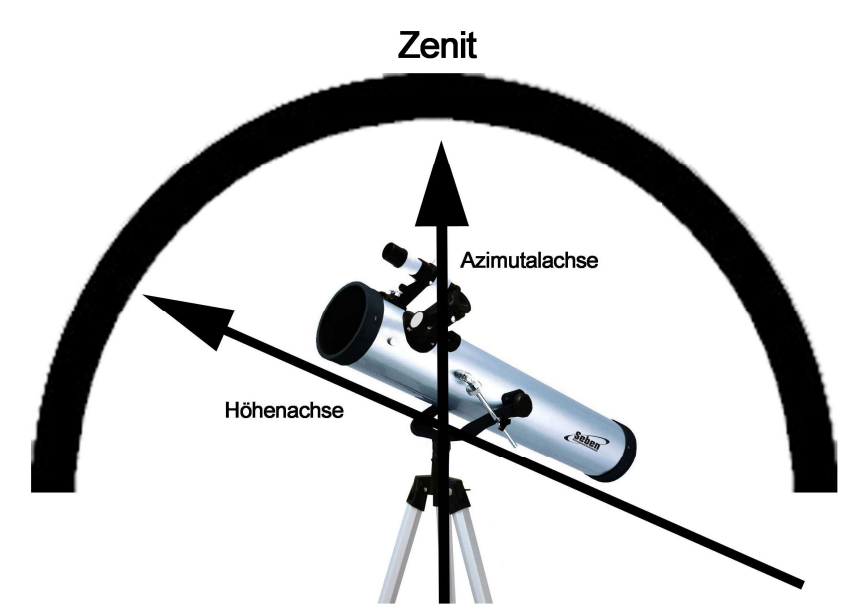

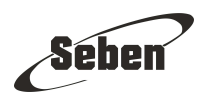

# **Das Teleskop aufbauen**

Stellen Sie das Paket auf einen sicheren Untergrund und öffnen Sie es vorsichtig. Holen Sie ALLE Schachteln aus dem Paket, denn diese liegen auch übereinander. Leere Schachteln dienen lediglich der Transportsicherheit.

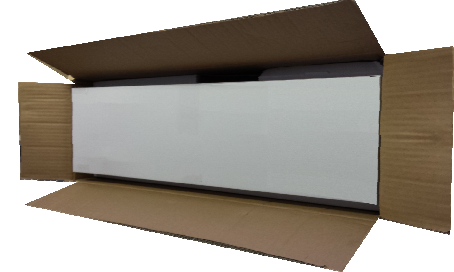

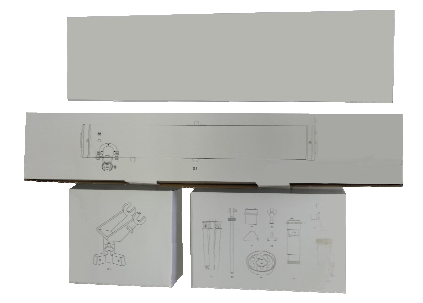

Legen Sie alle enthaltenen Einzelteile auf einen sicheren und ebenen Untergrund, so dass Sie diese gut im Blick haben. Achten Sie darauf, den Tubus nicht zu beschädigen und die kleinen Schrauben nicht zu verlegen.

Für den Aufbau des Stativs benötigen wir die folgenden Teile: 3 Stativbeine, Okularschalenhalter, Montierung, Okularschale, 3 Schrauben mit Mutter, 3 Schrauben mit Flügelmutter

An der Montierung befinden sich drei Aufnahmen. Nehmen Sie ein Stativbein und schieben Sie das obere Verbindungsstück vorsichtig in die Aufnahme der Montierung. Achten Sie darauf, dass sich die Löcher für die Schraube an der gleichen Stelle befinden. Sie können einfach von der Seite schauen, ob die Löcher passend zueinander liegen.

Achten Sie auch besonders darauf, dass sich beim Anbau des Stativbeines die Aufnahme für den Okularschalenhalter innen befindet!

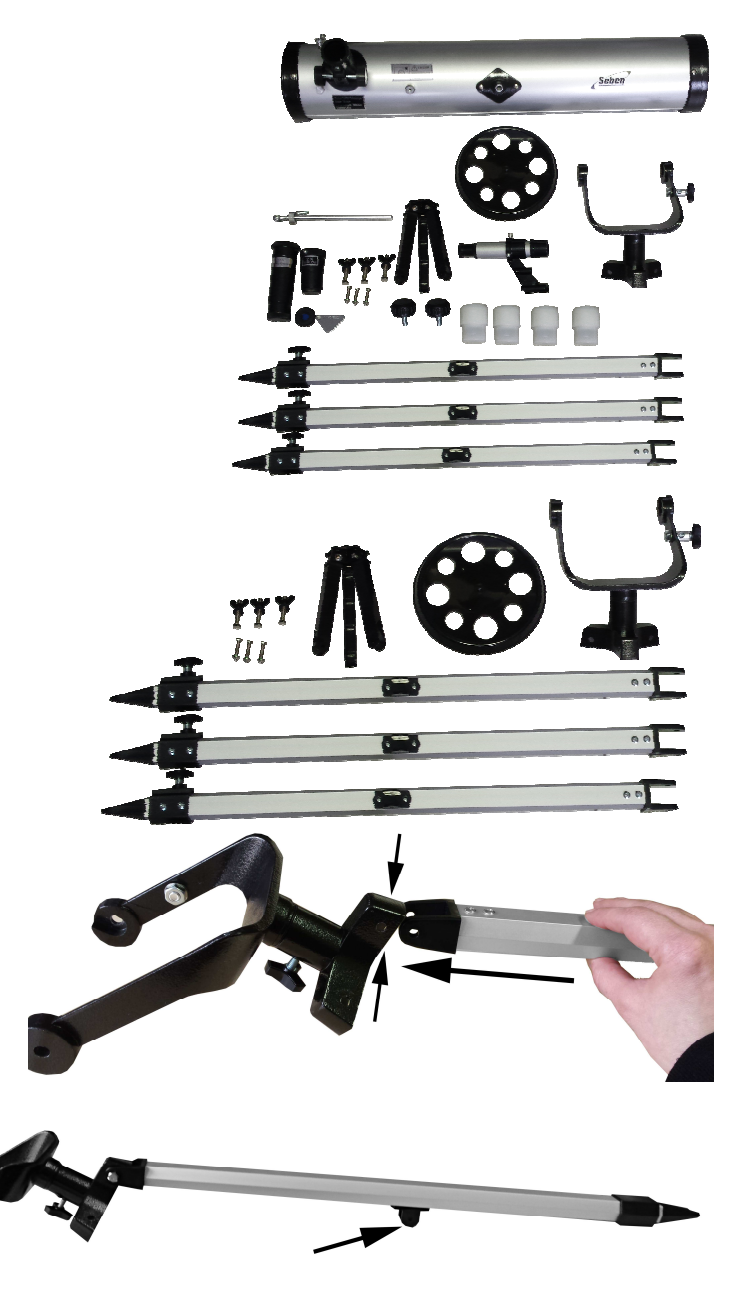

**DE**

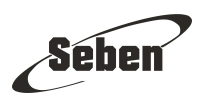

Drehen Sie von einer der drei Schrauben die Flügelmutter ab und stecken Sie die Schraube durch das Loch, um die Verbindung des Stativs mit der Aufnahme der Montierung zu fixieren.

Schieben Sie die Schraube vorsichtig durch das Loch. Hilfreich ist es hier, wenn Sie die Schraube dabei ein wenig drehen.

Auf der anderen Seite des Stativbeins kommt die Schraube wieder heraus. Setzen Sie hier die Flügelmutter auf die Schraube und drehen Sie diese nach rechts, um sie festzuziehen.

Nun ist das erste Bein montiert und es sollte bei Ihnen wie hier auf dem Bild aussehen. Das Stativbein ist fest mit der Montierung verbunden (1) und die Aufnahme für den Okularschalenhalter zeigt nach innen (2).

Wiederholen Sie diese Schritte zum Befestigen des Stativbeins und befestigen auf gleiche Art und Weise das zweite und das dritte Bein.

Alle Aufnahmen für den Okularschalenhalter zeigen nach innen.

1 Nun benötigen Sie den Okularschalenhalter und die drei kleinen Schrauben mit Muttern.

# $\mathfrak{p}$

Spreizen Sie die Beine des Okularschalenhalters auseinander, so dass diese gerade sind.

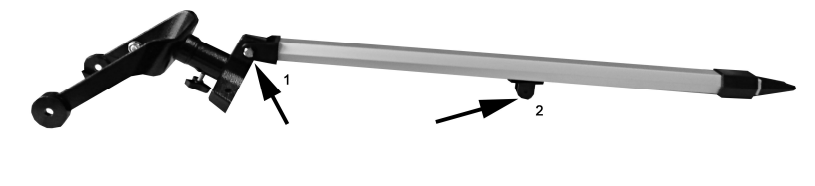

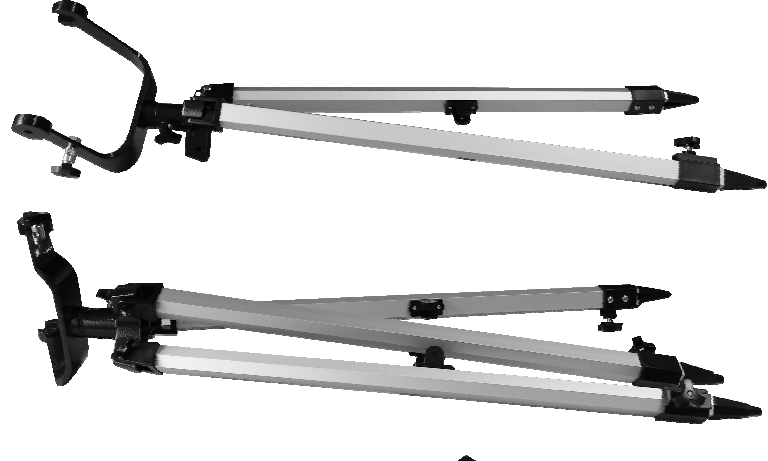

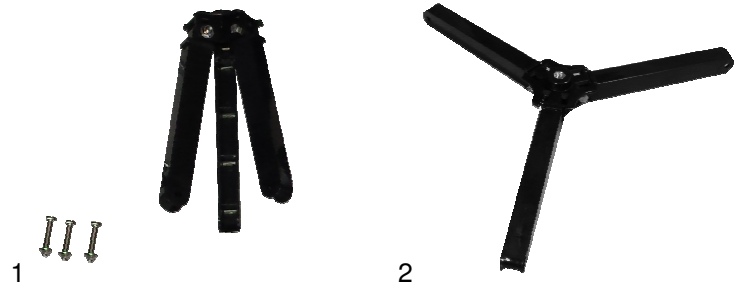

**DE**

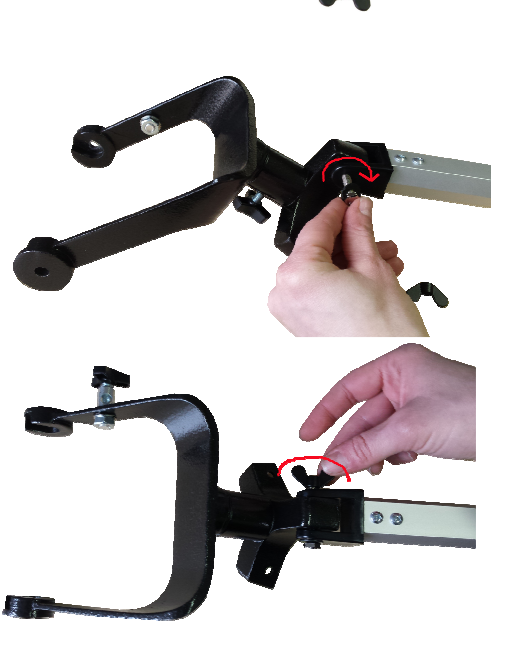

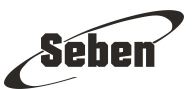

Schieben Sie das Ende eines Beines des Okularschalenhalters in eine Aufnahme am Stativbein. Achten Sie darauf, dass die Öffnung des Okularschalenhalters mit dem Gewinde nach oben zeigt.

Entfernen Sie die Mutter von der Schraube und schieben die Schraube durch das Loch. Schrauben Sie dann von der anderen Seite die Mutter auf die Schraube.

Wiederholen Sie diesen Vorgang mit den zwei weiteren Halterungen des Okularschalenhalters.

Setzen Sie nun die Okularschale mit der Schraube nach unten auf das Gewinde des Okularschalenhalters. Nun können Sie die Okularschale festdrehen. Drehen Sie die Okularschale nach rechts, bis diese fest sitzt. Achten Sie darauf, das Gewinde nicht zu überdrehen.

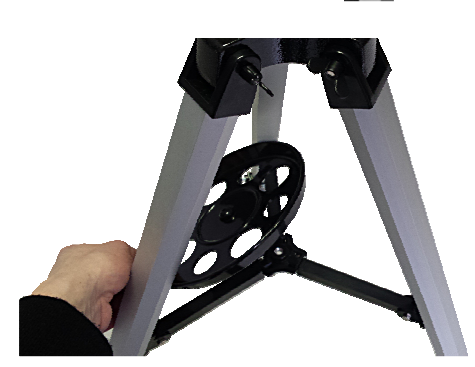

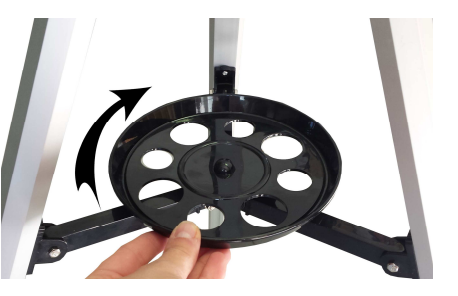

**DE**

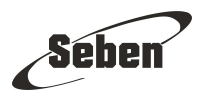

Sie haben nun das Stativ erfolgreich zusammengebaut.

Stellen Sie das Stativ auf einen stabilen und ebenen Untergrund. Um die höchste Stabilität zu gewährleisten, sollten die Beine maximal gespreizt, jedoch nicht komplett ausgezogen werden.

Für den weiteren Aufbau benötigen Sie den Tubus, die Justierstange mit der kleinen Schraube und die beiden Schrauben mit dem Knauf. Als Werkzeug dient hier der beiliegende Schraubendreher.

Setzen Sie den Tubus auf die Montierung. Die seitlichen Gewinde am Tubus müssen dafür in die beiden Aufnahmen der Montierung eingesetzt werden. Achten Sie darauf, dass die Montierung nach hinten zeigt (1) und die Tubusöffnung nach vorne (2). Ansonsten können Sie später das Teleskop mit der Öffnung nicht nach oben ausrichten.

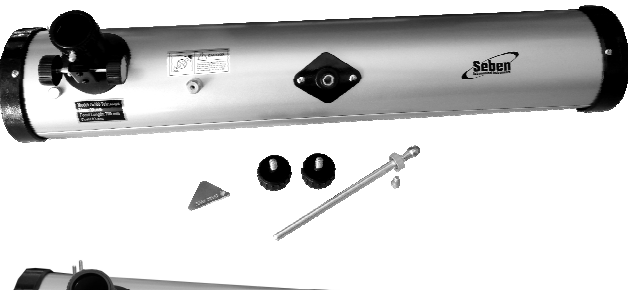

**DE**

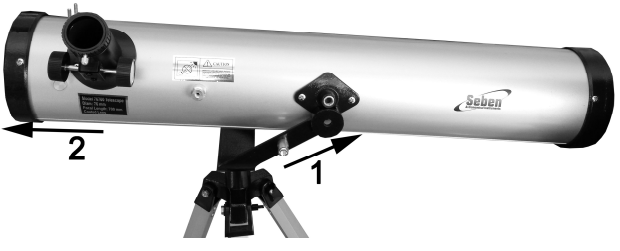

Stecken Sie die beiden Schrauben mit dem Knauf jeweils seitlich durch die Löcher der Montierung in das Gewinde des Tubus. Drehen Sie die Schrauben jeweils nach rechts, um sie fest anzuziehen.

Schieben Sie nun die Justierstange (1) durch das Aufnahmestück (2) der Montierung. Achten Sie darauf, dass das Befestigungsauge der Stange (3) in Richtung Tubusöffnung zeigt. Schieben Sie die Schraube durch die Öffnung (3) in das Gewinde und ziehen diese fest.

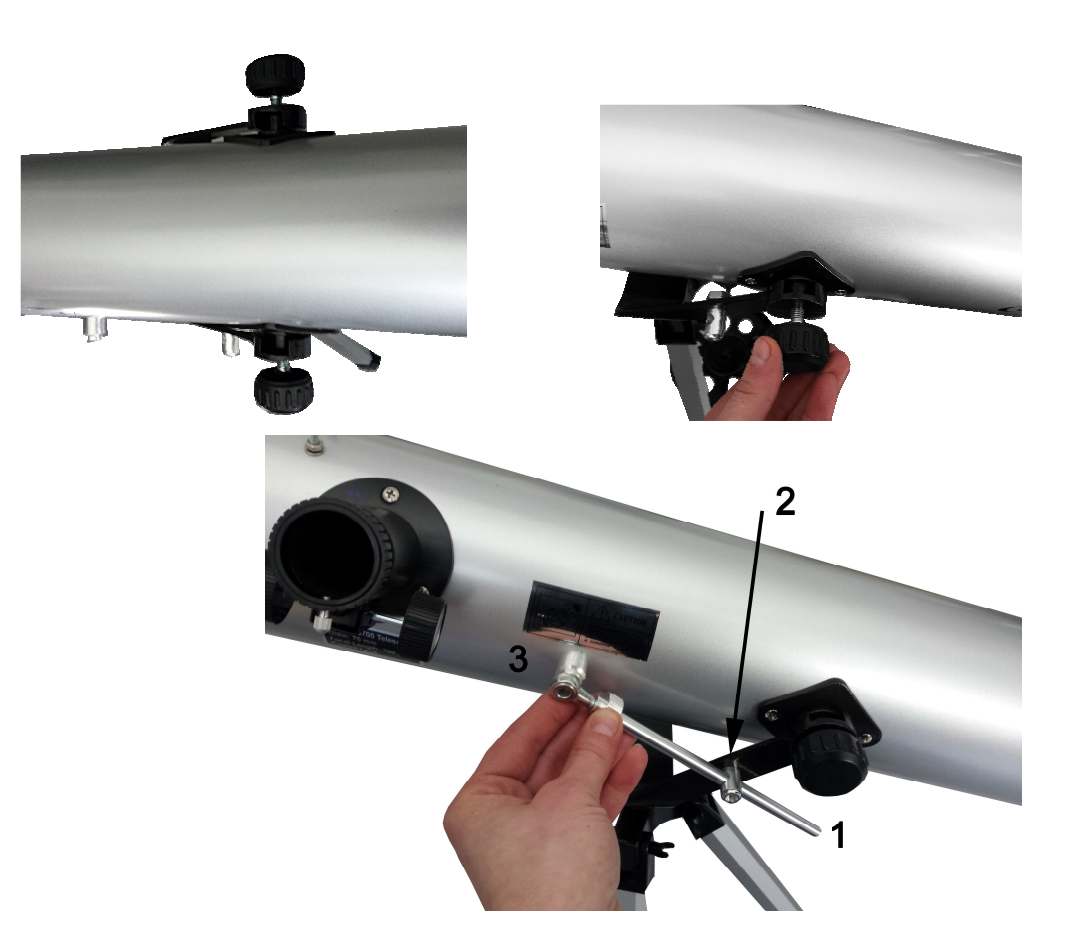

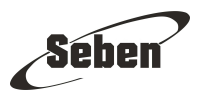

Lösen und entfernen Sie die Schraubenköpfe am vorderen Tubus und setzen Sie den Sucher auf die Schrauben. Schrauben Sie anschließend die Köpfe wieder auf die Schrauben, damit der Sucher fest am Tubus sitzt. Achten Sie darauf, dass das schmale Ende nach hinten zeigt. Das ist die Öffnung zum Hineinsehen.

Sie haben das Teleskop nun erfolgreich zusammengebaut.

# **Die ersten Beobachtungen**

Mindestens eine halbe Stunde vor Beobachtungsbeginn sollte das Teleskop draußen aufgebaut stehen, damit es abkühlen kann.

Bitte nehmen Sie bei Ihrem Teleskop den Deckel ab und nehmen die Schutzkappe aus dem Okularauszug.

# **Ein Okular einsetzen**

Bevor Sie Ihr erstes Ziel anvisieren, setzen Sie ein Okular mit möglichst kleiner Vergrößerung, also mit einer großen Zahl (z.B. 20mm), in den Okularauszug ein.

Nun entnehmen Sie das Okular dem Schutzbehälter und setzen es in den Okularauszug. Anschließend ziehen Sie die am Okularauszug seitliche Schraube fest, damit sich das Okular nicht mehr verschieben kann.

# **Das Ausrichten des Sucherfernrohrs**

Prüfen Sie nun, ob Teleskop und Sucher korrekt eingestellt sind. Das Sucherfernrohr muss genau parallel zum Hauptteleskop justiert werden. Suchen Sie sich ein fernes Objekt, zum Beispiel einen Turm oder einen Lichtpunkt.

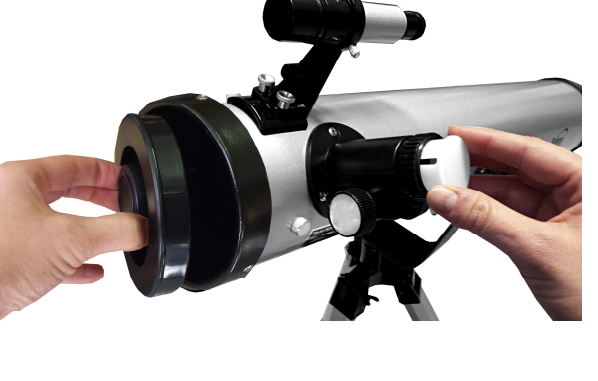

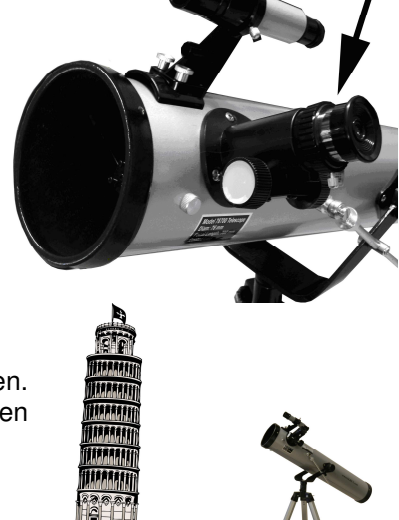

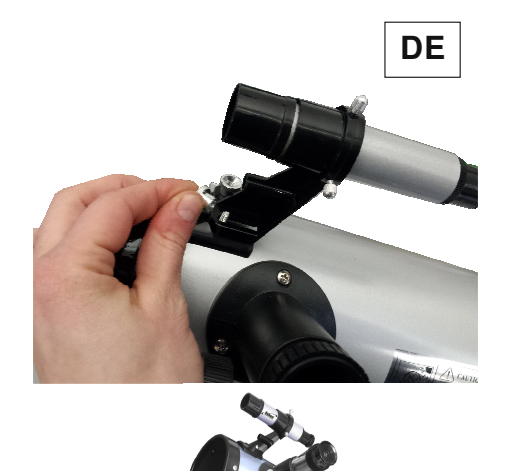

Setzen Sie ein Okular mit möglichst kleiner Vergrößerung, also mit einer großen Zahl (z.B. 20mm), in den Okularauszug. Die Schärfe können Sie an der Seite mit den Rädern einstellen.

Schauen Sie durch das Teleskop und stellen Sie dieses auf die Spitze des Turmes ein.

Schauen Sie durch das Sucherfernrohr. Wenn Sie nicht exakt das gleiche Bild sehen, stellen Sie das Sucherfernrohr ein. Am Suchfernrohr finden Sie kleine Schrauben, mit denen Sie das Sucherfernrohr verstellen können, bis das Objekt im Sucherfernrohr exakt zu sehen ist. Dann haben Sie Teleskop und Sucherfernohr parallel zueinander ausgerichtet. Falls Sie an den Sucher stoßen, müssen Sie den Vorgang wiederholen.

Das Einrichten des Suchers sollte vor jeder Beobachtung durchgeführt werden.

# **Wie setzen Sie den Mondfilter ein?**

Der Mondfilter kann mit Hilfe seiner Fassung in die Steckhülse der Okulare eingeschraubt werden. Den Mondfilter und das Okular können Sie dann wie gewohnt in den Okularauszug einsetzen. Wechseln Sie das Okular, müssen Sie zunächst auch wieder den Filter aus- und dann wieder einschrauben.

#### **Wie setzen Sie einen Farbfilter ein?**

Ebenso wie der Mondfilter wird der einzelne Farbfilter in das Okular eingeschraubt und dann mit dem Okular in den Okularauszug gesteckt.

#### **Wie setzen Sie die Umkehrlinse und die Barlowlinse ein?**

Setzen Sie diese zuerst in den Okularauszug und setzen dort das Okular ein.

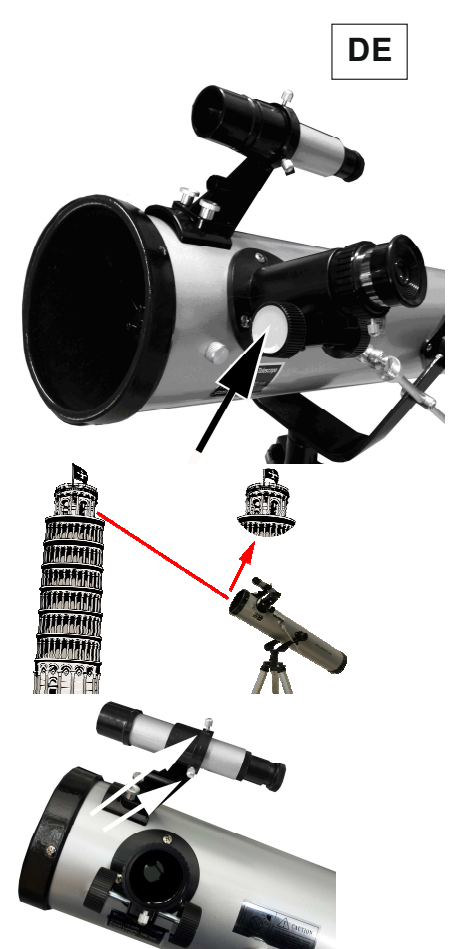

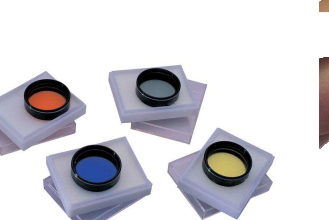

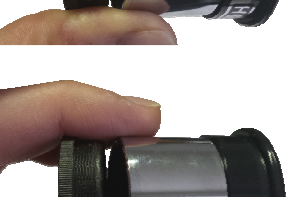

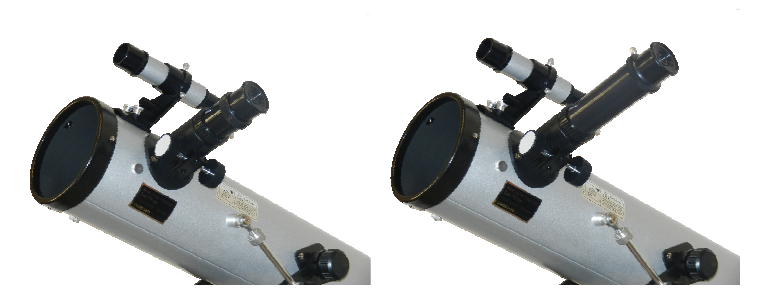

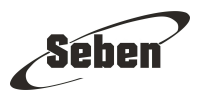

# **Was es am Nachthimmel zu entdecken gibt**

#### Der Mond

Der Mond lässt sich am Nachthimmel am leichtesten finden. Bei Vollmond, wenn die ganze zu uns gerichtete Mondseite angestrahlt wird, erleuchtet er den gesamten Himmel, wodurch die anderen Himmelskörper sehr blass aussehen. Der beste Zeitpunkt zur Mondbeobachtung ist die Zeit bis Halbmond.

#### Die Planeten

Es gibt unzählige Planeten in unserem Sonnensystem, deren Größe stark variiert; so gibt es sehr kleine, die ungefähr der Mondgröße entsprechen, aber auch sehr große. Es ist nicht so einfach, diese zu finden, da im Gegensatz zu den leuchtenden Sternen die Planeten nur als Bälle wahrgenommen werden, wie bsp. Venus, Jupiter, Mars, Saturn, Uranus und Neptun. Hilfreich sind hier Informationen über die aktuelle Planetenposition, die Sie in Internetforen oder auch Zeitschriften finden können.

#### **Himmelsobjekte finden**

Für das Aufsuchen und Finden von Himmelsobjekten benötigt man viel Zeit, insbesondere wenn Sie das erste Mal durch ein Teleskop schauen. Doch bedenken Sie, dass Sie die Orientierung erst lernen müssen und dies gelingt anfänglich am besten mit einfachen und hellen Objekten. Auch ist hier die Enttäuschung nicht groß, da die astronomischen Objekte nicht so aussehen, wie wir es aus Büchern oder dem Internet kennen, mal abgesehen vom Mond.

#### Aufsuchen heller Himmelsobjekte

Versuchen Sie zuerst, den Mond zu erblicken. Um den Mond zu beobachten, suchen Sie den Mond im Sucher. Wenn er dort genau in der Mitte ist, sollte er auch im Okular genau in der Mitte sein. Schauen Sie nun durch das Okular und drehen an den Rädern des Okularauszuges, bis das Bild scharf ist. Sie werden unzählige Krater finden, teilweise mit den kleinen Zentralbergen in der Mitte. Wichtig ist hier, dass der Sucher vorab parallel zum Teleskoprohr eingestellt wurde.

# Starhopping

Da das Bild im Teleskop auf dem Kopf und seitenverkehrt steht, können einen die ersten Beobachtungen sehr irritieren, da das Sternenkartenbild anders aussieht. Bei Erdbeobachtungen kann man diesen Effekt durch eine Umkehrlinse aufheben, doch da Kombinationen von Linsen die Lichtsammelleistung des Teleskops erschweren, sollte man darauf bei Himmelsbeobachtungen verzichten. Mit ein wenig Übung und Geduld gewöhnt man sich an die ungewohnte Ansicht und findet sich dann besser zurecht.

Wenn Sie mit dem Suchen von Objekten beginnen, sollten Sie zunächst Punkte aus Sternbildern wählen, die Sie das ganze Jahr über sehen können. Dazu zählt zum Beispiel der große Wagen, auch großer Bär genannt. Zu Beginn schauen Sie mit bloßen Augen in den Himmel und finden das Sternbild, eine Sternenkarte ist hier beim Auffinden sinnvoll.

Wenn Sie das Sternbild dann gefunden haben, suchen Sie die begrenzenden Hauptsterne, das sind in diesem Fall die Deichselsterne des Wagens. Einen dieser Sterne können Sie nun anvisieren. Geben Sie sich hier selbst genug Ruhe und Zeit, um dies erfolgreich zu meistern, auch mehrere Versuche sind auch bei geübten Astronomen üblich. Achten Sie darauf, nicht zu sehr zu zoomen, denn die Bewegungen werden dabei immer größer und es verwackelt sehr schnell.

#### **Fokussieren**

Viele Anfänger stehen häufig vor dem Problem, dass das anvisierte Objekt nur unscharf zu sehen ist. Bei einem Teleskop werden die eingefangenen Lichtstrahlen durch Spiegel und/oder Linsen gebündelt und durch das Okular nach draußen in das Auge gegeben, so dass wir etwas sehen können, z.B. den Mond. Mit den Rädern am Okularauszug können Sie diesen hinein- und herausdrehen, womit Sie den Brennpunkt dieser gebündelten Lichtstrahlen einstellen. Wenn Sie das Okular wechseln, müssen Sie den Fokus wieder neu einstellen. Beachten Sie bitte, dass je höher die Vergrößerung ist, desto schwieriger wird es, den Fokus einzustellen.

# **Pflege der optischen Bauteile**

Die optischen Bauteile eines Teleskops werden im Laufe der Zeit schmutzig. Die Reinigung der Linsen oder Spiegel von Staub und Schmutz sollte vorsichtig und am Besten von erfahrenen Nutzern durchgeführt werden. Erst bei erhöhter Verunreinigung der optischen Oberflächen ist ein Einfluss auf die Beobachtungsqualität sichtbar.

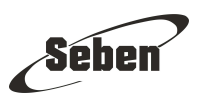

**DE**

Die Staubschutzkappen reduzieren das Eindringen von Staub während der Lagerung des Teleskops.

Nach der Nutzung des Teleskops könnte Feuchtigkeit auf den optischen Oberflächen kondensieren. Um deren Verdunsten zu ermöglichen, sollten die Staubschutzdeckel entfernt werden. Indem Sie den Teleskoptubus nach unten ausrichten, minimieren Sie dabei die mögliche Verunreinigung durch Staub. Sobald die Feuchtigkeit entwichen ist, bringen Sie die Staubschutzdeckel wieder an.

Möchten Sie Staub von den Linsen oder Spiegeln entfernen, sollten Sie dazu eine Dose gefilterte komprimierte Luft nutzen. Im Falle eines Refraktorteleskops entfernen Sie die Staubschutzdeckel und die Tau-Abschirmung. Sollten Sie ein Reflektorteleskop besitzen, entnehmen Sie die Spiegelzelle. Sobald der Zugang zu den optischen Oberflächen frei ist, halten Sie die Dose zunächst von diesen Weg und lassen ein wenig Luft entweichen. Mit dem leichten Luftstoß entfernen Sie den Staub im Inneren des Tubus und gleichzeitig kondensiertes Wasser, welches sich in der Dose abgesetzt hat. Als nächstes entfernen Sie mit kurzen, schnellen Luftstößen vorsichtig die Staubpartikel. Bitte beachten Sie, dass bei zu langen Luftstößen Kondenswasser aus der Dose auf die optische Oberfläche gelangen könnte.

Normalerweise ist eine umfangreichere Reinigung der optischen Bestandteile erst nach langer Zeit notwendig. Bei Nutzung der Staubschutzkappen und Vermeidung von direkten Berührungen der Linsen oder Spiegel ist der Pflegeaufwand sehr niedrig.

# **Häufige Probleme mit Teleskopen**

- Haben Sie den Deckel entfernt und ein Okular eingesetzt? Haben Sie nicht nur den kleinen, sondern auch den kompletten großen Deckel abgenommen? Mit Deckel und ohne Okular kommt zu wenig Licht in das Teleskop und man sieht alles schwarz. Entfernen Sie die Deckel und setzen Sie ein Okular ein.
- Haben Sie Teleskop und Sucherfernrohr parallel zueinander eingestellt? Falls dies nicht der Fall ist, visieren Sie durch den Sucher zwar ein Objekt an, welches Sie dann jedoch durch das Teleskop nicht sehen. Justieren Sie den Sucher.
- Haben Sie mit einer zu hohen Vergrößerung begonnen? Das kann der Grund für ein schwarzes Bild sein. Am besten beginnen Sie mit einer kleinen Vergrößerung, stellen das Bild scharf und erhöhen langsam die Vergrößerung. Sie stellen das Bild scharf, indem Sie mit den seitlichen Rädern den Okularauszug raus- oder reinbewegen.
- Haben Sie das Objekt über den Okularauszug nicht richtig scharf gestellt? Sie stellen das Bild scharf, indem Sie mit den seitlichen Rädern den Okularauszug raus- oder reinbewegen.
- Ist das Teleskop justiert? Durch den Transport können sich die Spiegel verstellen. Sind diese zu stark dejustiert, zeigt das Teleskop bei höheren Vergrößerungen ein schlechtes Bild. Hier kann ein Laserkollimator helfen, um das Teleskop zu justieren.
- Haben Sie das Teleskop draußen lange genug auskühlen lassen? Ansonsten kann das Gerät keine gute Abbildung liefern.

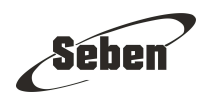